Massimo Banzi

Michael Shiloh

## Wprowadzenie do Arduino

Wydanie 2

Przekład: Maria Chaniewska Marek Włodarz

APN Promise 2022

## Spis treści

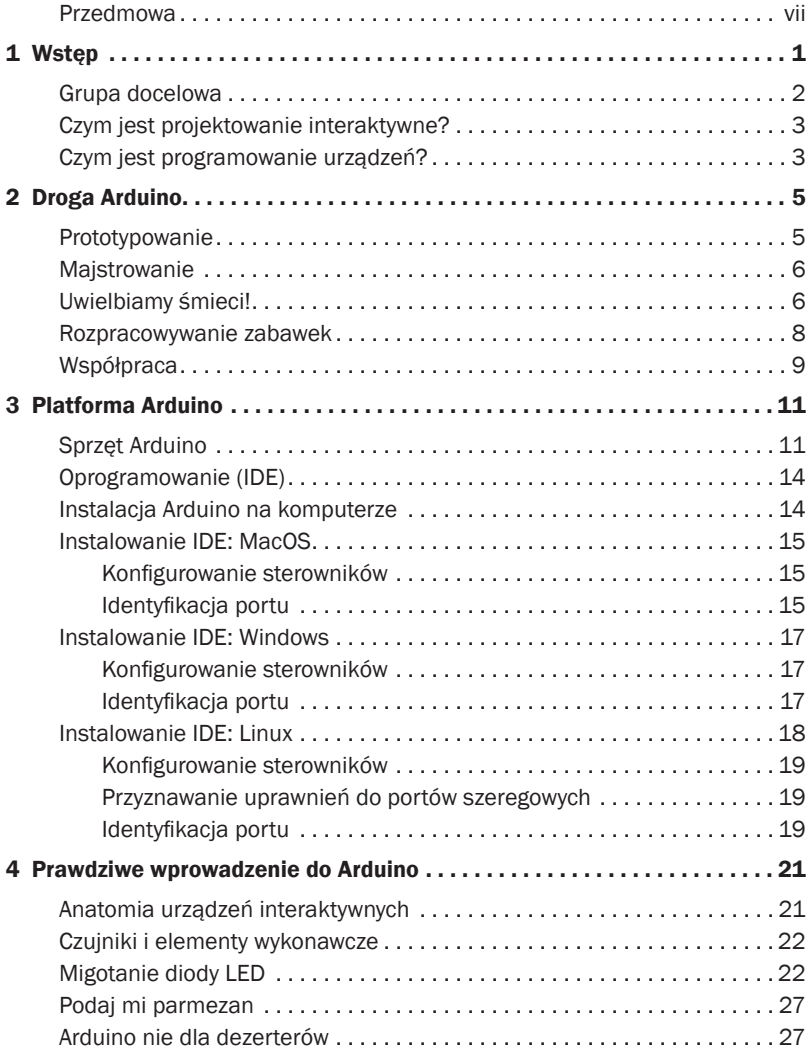

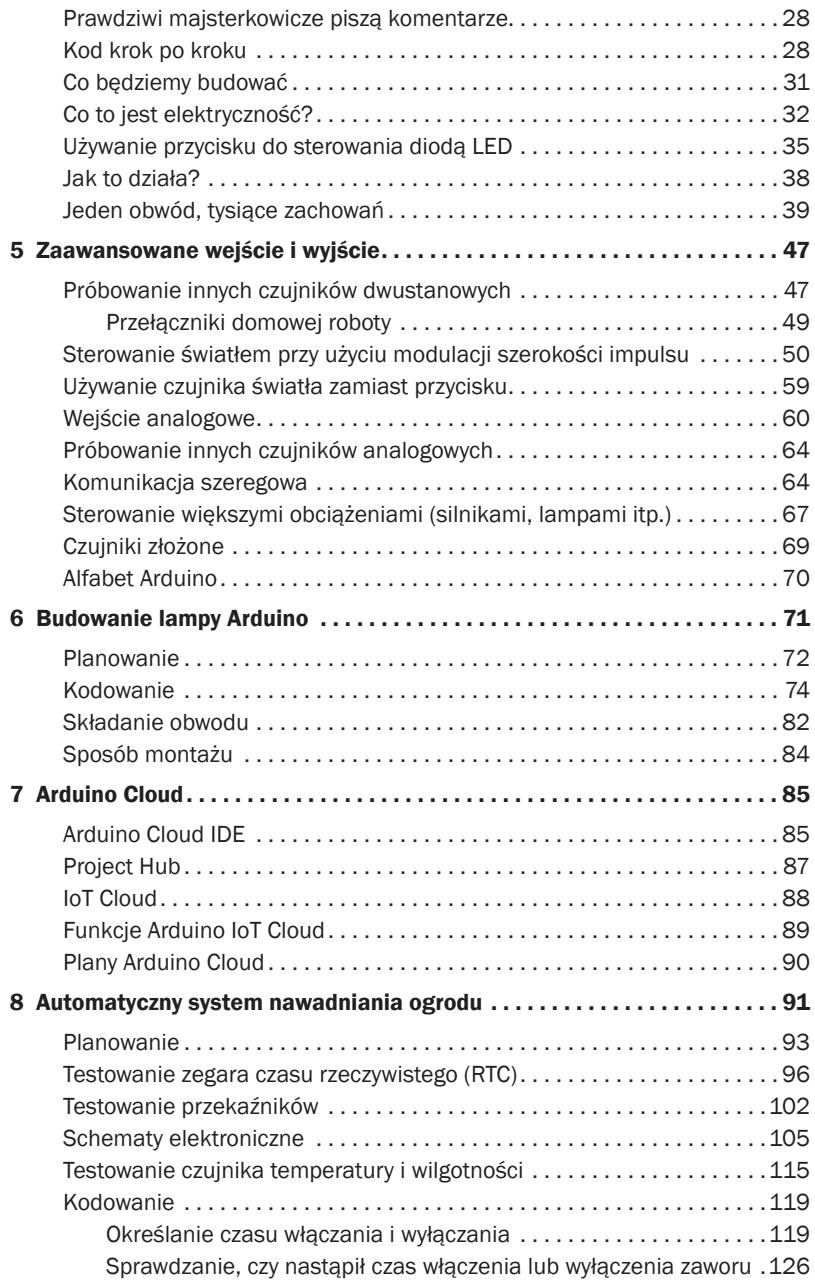

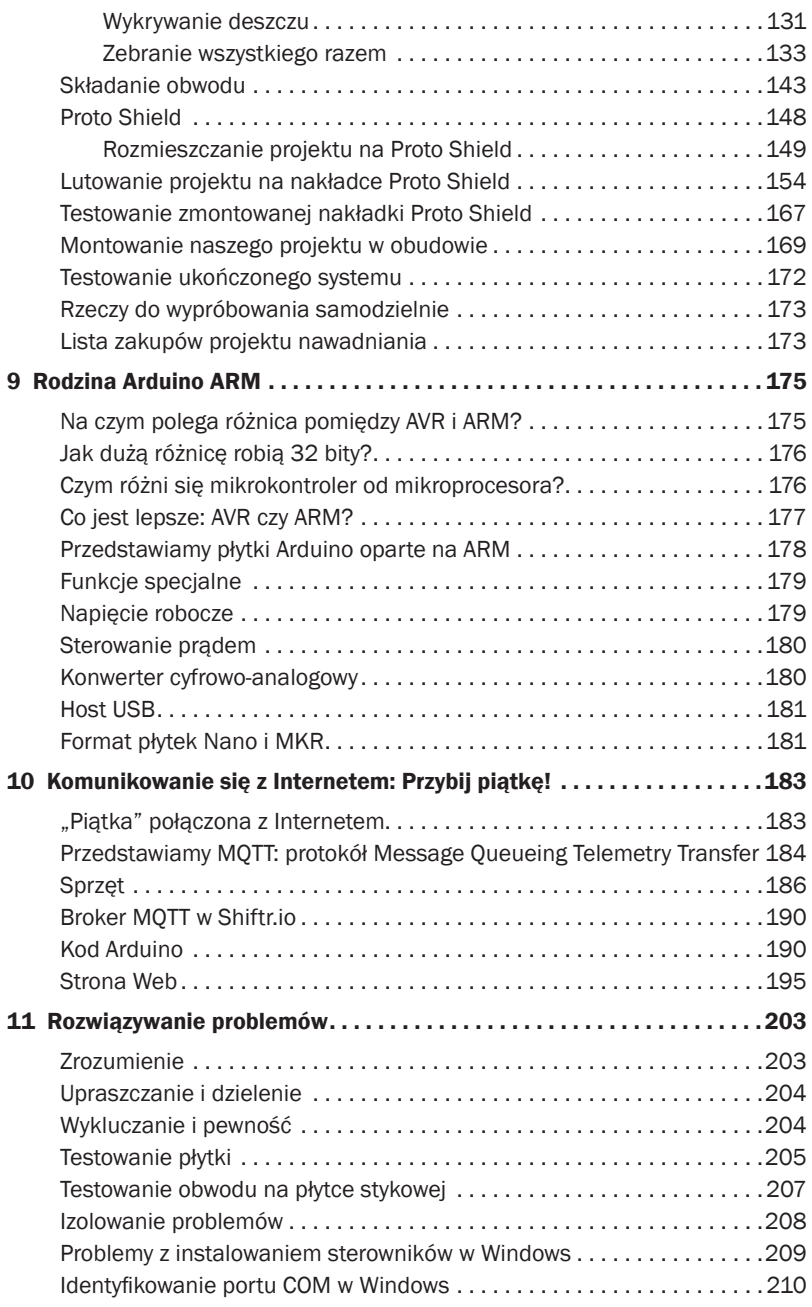

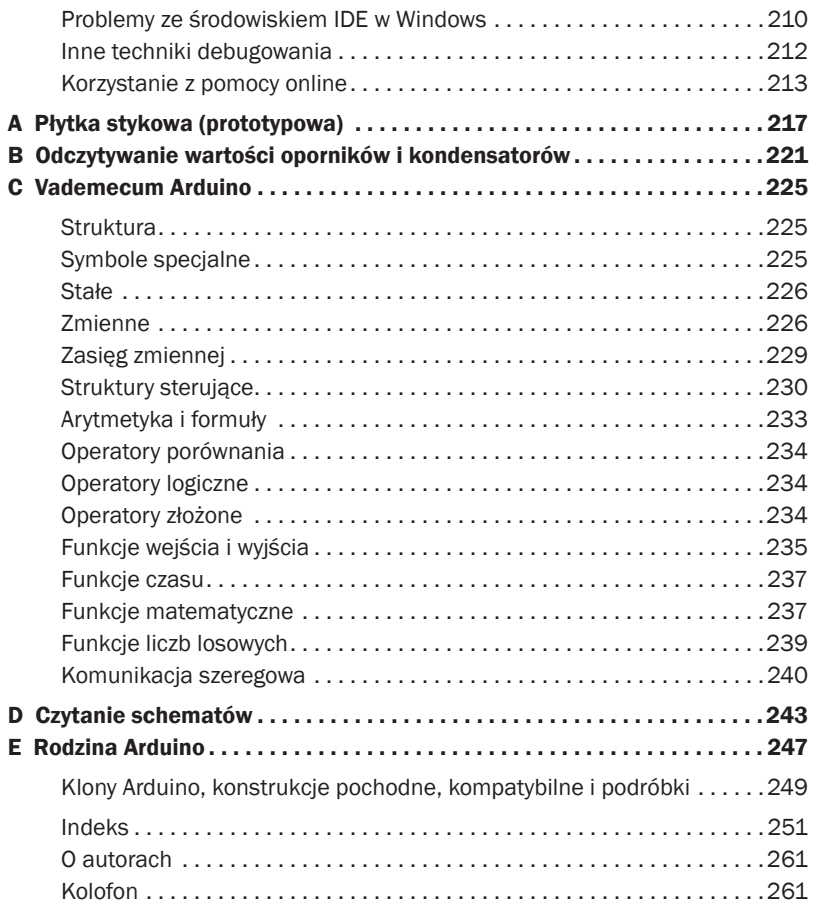